#### **BAB IV**

## **HASIL PENELITIAN**

# **A. Prosedur Pengeluaran Kas** *Imprest Fund* **Pada PT. Telekomunikasi Indonesia, Tbk Witel Yogyakarta.**

Pengeluaran Kas pada PT. Telekomunikasi Indonesia, Tbk secara garis besar dibagi menjadi dua, yaitu pengeluaran kas kepada pihak ke tiga (*vendor*) dan pengeluaran kas *imprest fund*. Pihak ke tiga (*vendor*) adalah pihak yang menerima pembayaran dari PT. Telekomunikasi Indonesia, Tbk sebagai akibat transaksi pengadaan barang atau jasa dan transaksi lainnya yang menimbulkan kewajiban pembayaran. *Imprest fund* adalah sejumlah dana tertentu yang dipisahkan dari kas besar perusahaan dengan tujuan untuk membiayai pengeluaran eksploitasi dan investasi disuatu unit kerja yang besarnya tetap dalam periode tertentu.

Pengeluaran kas sistem *imprest fund,* untuk bagian-bagian yang terkait, serta prosedur yang dilakukan jauh lebih sederhana jika dibanding pengeluaran kas kepada pihak ketiga (*vendor*), maka penulis akan memfokuskan kajian pada pengeluaran kas sistem *imprest fund*. Bagian *Finance Service* selaku bagian yang memproses *reimburse* (penggantian kembali) dana *imprest fund* adalah bagian yang paling detail dibahas pada proses pengeluaran kas *imprest fund*.

1. Bagian Yang Terkait Dan Deskripsi Tugas Prosedur Pengeluaran Kas *Imprest Fund.*

## a) *Corporate*

*Corporate* bertugas menerima usulan *budget*, mengevaluasi, dan mengesahkan *budget*, kemudian mengirim *budget* pada masing-masing Witel melalui SAP. *Corporate* berwenang melakukan transfer dana ke rekening masing-masing *user* untuk melakukan *reimburse* dana *imprest fund* yang telah digunakan berdasarkan Nota Dinas Permintaan *Droppin*g yang telah dikirim oleh manajer *Finance Service*.

- b) *Finance service*
	- *1) Budget Operation*

*Budget Operation* bertugas menerima usulan *budget* dari *user*, kemudian membuat Daftar Usulan *Budget* dan menandatanganinya. *Budget Operation* juga bertugas menerima *budget* yang telah ditetapkan *Corporate* melalui SAP. Setelah itu menyatukan semua *budget* yang telah diunduh dan memprosesnya menggunakan *Microsoft Excel*. Selanjutnya *Budget Operation* menuangkan *budget* kedalam laporan yang sudah di-*reales* ke induknya untuk dilakukan *split* (dibagikan) ke *user*. Hasil dari *split* ke induk kemudian dikirim melalui *e-mail* manajer *Finance Service*.

2) Verifikator

Verifikator bertugas menerima dokumen pertanggungan yang tercetak (*hard copy*) dan dokumen yang dikirim melalui sistem (Finest) oleh *user*. Setelah itu melakukan verifikasi manual terhadap kelengkapan dan keabsahan isi dokumen pertanggungan dan melakukan verifikasi perpajakan apabila terdapat obyek pajak dalam transaksi *user*. Verifikator kemudian memproses dokumen yang dikirim melalui Finest lalu mencetak dokumen *Checklist* Verifikasi Pajak dan Lembar Verifikasi

*Imprest Fund* serta membuat Memo Jurnal. Selain itu verifikator mem*posting* dokumen pertanggungan kedalam SAP lalu mencetak Memo Jurnal dan Surat Perintah Bayar (SPB). SPB juga ditandatangani oleh verifikator apalagi verifikator memiliki wewenang sesuai dengan nominal yang telah ditentukan. Verifikator juga membuat catatan dalam *Microsoft Excel* berupa agenda Tel.21 dan Agenda Z\_SPB. Terakhir verifikator harus menyerahkan dokumen pertanggungan yang dilampiri SPB, Memo Jurnal, *Checklist* Verifikasi Pajak dan Lembar Verifikasi *Imprest Fund* ke *cash bank*. Verifikator juga mengarsipkan dokumen pertanggungan beserta lampirannya yang telah selesai diproses oleh *cash bank*.

## *3) Cash Bank*

*Cash Bank* bertugas menerima dokumen pertanggungan yang dilampiri SPB, Memo Jurnal, *Checklist* Verifikasi Pajak dan Lembar Verifikasi *Imprest Fund* dari verifikator. *Cash bank* melakukan verifikasi ulang terhadap kelengkapan dan keabsahan dokumen satu dengan dokumen lain dalam satu dokumen pertanggungan. Selain itu *cash bank* melakukan verifikasi sesuai dengn ketentuan verifikasi perbendaharaan. *Cash bank* melakukan *approval* lewat SAP dan membuatkan Nota Dinas Permintaan *Dropping* lewat portal PT. Telekomunikasi Indonesia, Tbk lalu mencetaknya. Seluruh dokumen pertanggungan beserta lampiran kemudian dikembalikan ke verifikator guna diarsipkan. Sementara itu

Nota Dinas Permintaan *Dropping* yang telah tercetak diserahkan ke manajer *Finance Service* kemudian diarsipkan setelah selesai diproses.

4) Manajer

Manajer bertugas menerima *budget* yang dikirim *Budget Operation* untuk diteruskan kepada manajer *War Room*. Manajer menandatangani Surat Perintah Bayar (SPB) apabila memiliki wewenang sesuai dengan nominal yang telah ditentukan. Terakhir, manajer menandatangani Nota Dinas Permintaan *Dropping* yang dibuat *cash bank* dan mengirim Nota Dinas Permintaan *Dropping* yang telah di-*scan* ke *Corporate*.

c) *War Room*

*War Room* bertugas membuat *split budget* ke *user* Finest kemudian membagikan semua *budget* kepada *user* menggunakan Finest.

d) *User*

Bertugas memproses Nota/Bon Pembelian Barang dan atau Jasa yang di terima dari hasil belanja yang menggunakan dana *imprest fund*. Proses yang di lakukan yaitu membuatkan *invoice*/kuitansi secara manual yang harus disahkan oleh pejabat yang berwenang sebagai penanggungjawab *cost center*, membuat Daftar Permintaan Penggantian/Pertanggungan *Imprest Fund* dan Anggarannya, serta Surat Permintaan Pembayaran (SPP) menggunakan sistem (Finest). Keempat dokumen tersebut dijadikan satu oleh *user* menjadi dokumen pertanggungan (Tel.21) kemudian dilakukan verifikasi. *User* kemudian menginput data dokumen pertanggungan menggunakan Finest dan mengirimkannya ke verifikator serta menyerahkan dokumen pertanggungan yang asli ke verifikator.

- 2. Dokumen yang digunakan dalam Prosedur Pengeluaran Kas *Imprest Fund.*
- a) Nota/Bon Pembelian Barang dan atau Jasa

Didapatkan oleh *user* saat melakukan belanja dan digunakan sebagai dasar untuk membuat dokumen pertanggungan serta akan menjadi lampiran dalam dokumen pertanggungan.

b) Faktur Pajak PPN dan NPWP

Didapatkan oleh *user* saat melakukan belanja pada Pengusaha Kena Pajak dan akan menjadi lampiran dalam dokumen pertanggungan.

c) *Invoice*/Kuitansi

Dibuat secara manual oleh *user* dengan aturan-aturan yang berlaku serta harus dilengkapi materai dan disahkan oleh pejabat yang berwenang sebagai penaggungjawab *cost center*. *Invoice*/kuitansi akan menjadi lampiran dalam dokumen pertanggungan. Dokumen ini digunakan sebagai bukti bahwa telah terjadi suatu kejadian atau transaksi pengeluaran kas.

d) Daftar Permintaan Penggantian/Pertanggungan *Imprest Fund* dan Anggarannya

Dibuat oleh *user* menggunakan sistem (Finest), memuat daftar barang/jasa yang dibeli beserta harga dan pajak yang dipungut. Akan menjadi lampiran dalam dokumen pertanggungan.

e) Surat Permintaan Pembayaran (SPP)

Dibuat oleh *user* menggunakan sistem (Finest), untuk diserahkan ke *Finance Service* sebagai dasar permintaan *reimburse* dana *imprest fund* yang telah digunakan.

f) *Checklist* Verifikasi Pajak

Dihasilkan oleh verifikator dibagian *Finance Service* saat dilakukan proses *update verification* melalui Finest. Dokumen ini berisi uraian pajak yang meliputi jenis pajak dan besarnya pajak beserta persyaratan dokumen yang terlampir seperti NPWP, *Invoice*, Faktur Pajak, Jenis PPh dan lain-lain.

g) Lembar Verfikasi *Imprest Fund*

Dihasilkan oleh verifikator dibagian *Finance Service* saat dilakukan proses *udate verification* melalui Finest, dokumen ini berisi uraian akun beban dan nilai nominal, besarnya pajak dan jumlah yang harus dibayar beserta persyaratan dokumen yang terlampir.

h) Memo Jurnal

Memo Jurnal dihasilkan oleh verifikator di proses SAP, sebagai bukti bahwa dokumen pertanggungan telah diposting ke SAP. Memo Jurnal berisi nomor akun pembukuan beserta catatan yang diperlukan.

i) Surat Perintah Bayar (SPB)

Suatu bukti perintah pengeluaran uang yang telah difiat/disetujui oleh pejabat yang berwenang. Merupakan hasil akhir dari proses verifikasi, dan dihasilkan melalui SAP oleh verifikator.

j) Nota Dinas Permintaan *Dropping*

Dokumen yang dibuat oleh *cash bank* berdasarkan SPB dan lampirannya untuk manajer *Finance Service*. Manajer *Finance Service* harus menandatanganinya dan mengirimkan ke *Corporate* agar proses *reimburse* dapat dilakukan.

- 3. Catatan yang digunakan dalam Prosedur Pengeluaran Kas *Imprest Fund.*
- a) Catatan penerimaan dokumen pertanggungan

Catatan ini dibuat oleh *user* serta manual menggunakan buku. Catatan ini diserahkan oleh *user* kepada verifikator dibagian *Finance Service* bersamaan dengan dokumen pertanggungan yang diserahkan. Catatan harus ditandatangani oleh verifikator sebagai bukti bahwa dokumen pertanggungan telah diterima oleh verifikator.

b) Agenda Tel.21 (File *Microsoft Excel*)

Dibuat oleh verifikator dibagian *Finance Service* menggunakan Microsoft Excel. Catatan ini dibuat saat proses verifikasi. Catatan berisi ringkasan kegiatan yang ada pada dokumen pertanggungan dan rekap pengeluaran kas *imprest fund* yang dilengkapi dengan uraian pengeluaran kas. Catatan ini dibuat sebelum dilakukan proses Finest.

c) Agenda Z\_SPB (File *Microsoft Excel*)

Dibuat oleh verifikator dibagian *Finance Service* menggunakan Microsoft Excel. Catatan ini dibuat saat proses verifikasi. Catatan berisi ringkasan yang berhubungan dengan pembuatan Surat Perintah Bayar (SPB). Catatan dibuat sebelum membuat/mencetak Surat Perintah Bayar (SPB) menggunakan SAP.

4. Peralatan/Teknologi Yang Digunakan.

## a) SAP (*Systems, Applications, and Products in Data Processing*)

SAP adalah produk perangkat lunak ERP (*Enterprise Resource Planning*) yang mempunyai kemampuan untuk mengintegrasikan berbagai macam aplikasi bisnis, dimana setiap aplikasi mewakilkan area bisnis tertentu. Pada SAP transaksi keterkinian dan transaksi proses dilakukan dengan cara *real time*. SAP mempunyai kemampuan untuk dapat dikonfigurasikan sesuai dengan kebutuhan bisnis. SAP merupakan salah satu pemimpin tingkat dunia untuk piranti lunak ERP. Sebagai perusahaan piranti lunak ketiga terbesar, SAP merupakan pemimpin pasar yang pertama kali mengintegrasikan fungsifungsi operasional yang ada di perusahaan dalam satu aplikasi piranti lunak. Bahkan terminologi ERP sendiri ditemukan oleh SAP dan diadopsi oleh pesaingnya dan industri sendiri.

Perusahaan-perusahaan yang ada di Indonesia banyak yang telah mengimplementasikan SAP untuk membantu perkembangan dan bersaing di dunia bisnis. PT. Telekomunikasi Indonesia Tbk adalah salah satu perusahaan yang telah mengimplementasikan SAP. Tujuan penggunaan SAP adalah untuk mengurangi jumlah biaya dan waktu yang digunakan untuk mengembangkan dan menguji semua program-program yang ada dalam satu perusahaan. Banyak perusahaan akan mencoba untuk menggunakan *tool* yang tersedia dalam SAP.

### b) *Finest*

Sistem lain yang digunakan PT. Telekomunikasi Indonesia Tbk. adalah Finest. Finest adalah aplikasi yang dikembangkan PT. Telekomunikasi Indonesia, Tbk. dan telah di patenkan. Sistem ini dikembangkan untuk menekan biaya yang dikeluarkan jika menggunakan SAP. SAP merupakan sistem berbayar yang mengharuskan perusahaan membayar jumlah uang setiap tahunnya untuk setiap akun yang dibuat. Banyaknya karyawan yang ada serta keperluan yang beragam antar unit bisnis di PT. Telekomunikasi Indonesia, Tbk. mengharuskan perusahaan berinovasi. Dengan adanya Finest, antar unit bisnis dapat dihubungkan dengan mudah. Berbagai macam data dapat dikirim dan berbagai macam aktifitas bisnis dapat dengan mudah di proses. Finest juga dapat menghasilkan dokumen yang sudah tersistem. SAP digunakan untuk melakukan proses yang tidak dapat dilakukan oleh Finest.

Pengeluaran kas dalam sistem *Imprest Fund*, Finest sangatlah membantu dan sangat diperlukan. Diantaranya dalam pembagian *budget* ke masingmasing *user*, mengirim data pertanggungan dari *user* ke *Finance Service*, dan pemprosesan/*editing* data pertanggungan oleh verifikator di *Finance Service*. Finest juga menggunakan sistem *log-in* menggunakan Nomor Induk Karyawan (NIK) dan *password*, sehingga keamanan data pada Finest dapat terjaga.

- c) Aplikasi pendamping :
	- *1) Microsoft Excel*
	- *2) Microsoft Outlook*

## *3) Google Chrome/Mozila Firefox*

4) Portal PT. Telekomunikasi Indonesia, Tbk.

Pengeluaran kas *Imprest Fund* berawal dari pembentukan *budget*. *Budget Imprest Fund* dibuat per tahun dengan jumlah tetap setiap tahunnya, kecuali ada usulan *budget* tambahan dari *user*. Usulan *budget* dapat dibuat pada akhir tahun yaitu pada bulan November. Usulan *budget* dari semua *user* kemudian dibuatkan rekapitulasi Daftar Usulan *Budget* dan ditandatangani oleh *Budget Operation* di unit *Finance Service*, manager *Finance Service* dan *General Manager*. Daftar usulan budget tersebut kemudian dikirimkan melalui *e-mail* ke kantor regional PT. Telekomunikasi Indonesia, Tbk yang berada di Semarang. Daftar usulan *budget* kemudian di evaluasi dan diteruskan ke *Corporate Office*. Daftar usulan *budget* yang telah di usulkan kemudian di evaluasi oleh *Corporate* dan di tetapkan pada bulan Januari. Daftar Usulan *Budget* ditetapkan menjadi *budget* yang baru dengan dibuatnya surat keputusan penetapan pembentukan *Imprest Fund* Nasional.

*Budget* yang telah ditetapkan kemudian dikirim oleh *Corporate* kepada *Budget Operation* yang ada di *Finance Service* pada masing-masing Witel menggunakan SAP. *Budget Operation* kemudian melakukan *log-in* ke dalam SAP dan mengunduh semua *budget*. Semua *budget* untuk WITEL Yogyakarta kemudian dijadikan satu menjadi satu *file* menggunakan Microsoft Excel. Selanjutnya *budget* dituangkan dalam laporan yang sudah di-*reales* ke induknya untuk dilakukan *split* (di bagikan) ke *user*. Hasil dari split ke induk kemudian dikirim melalui *e-mail* ke manajer *Finance Service*. Manajer

*Finance Service* kemudian meneruskan *budget* yang diterima ke manajer *War Room* untuk dibuatkan split ke *user* Finest. Setelah itu bagian *War Room* membagikan semua *budget* kepada *user* menggunakan Finest.

*User* langsung dapat mengunduh *budget* yang diterima tahun ini lewat Finest. Berdasarkan *budget* yang ada, *user* berhak menggunakan/membelanjakan uang pada rekening masing-masing *user* sesuai dengan keperluan. Hasil belanja yang dilakukan, *user* akan memperoleh bukti pembelian yaitu Nota/Bon Pembelian Barang dan atau Jasa dan Faktur Pajak (bagi Pengusaha Kena Pajak) beserta NPWP nya. Berdasarkan Nota/Bon Pembelian Barang dan atau Jasa tersebut, *user* membuat *invoice*/kuitansi secara manual yang harus ditandatangani/disahkan oleh pejabat yang berwenang sebagai penanggungjawab *cost center*. Selain itu dibuatkan pula Daftar Permintaan Penggantian/Pertanggungan *Imprest Fund* dan anggarannya serta Surat Permintaan Pembayaran (SPP) menggunakan Finest.

Setelah semua dokumen sudah lengkap, *user* kemudian melakukan verifikasi kebenaran material terhadap Nota/Bon Pembelian Barang dan atau Jasa, *invoice*/kuitansi, Daftar Permintaan Penggantian/Pertanggungan *Imprest Fund* dan Anggarannya, dan Surat Permintaan Pembayaran (SPP). Setelah itu, *user* menginput data dokumen pertanggungan melalui Finest untuk langsung diteruskan ke sistem (Finest) yang dimiliki verifikator di *Finance Service*. Keempat dokumen tersebut kemudian disatukan menjadi satu berkas yang disebut Tel.21 (dokumen pertanggungan). Dokumen pertanggungan yang telah selesai di proses oleh *user* kemudian diserahkan kebagian verifikator di

*Finance Service*. Verifikator yang menerima dokumen pertanggungan kemudian menandatangani buku catatan dari *user* sebagai bukti dokumen pertanggungan telah diterima.

Dokumen pertanggungan yang telah diterima oleh verifikator akan langsung diproses. Pertama verifikator melakukan pengecekan kelengkapan dan keabsahan dokumen pertanggungan. Dokumen pertanggungan dinyatakan *valid* atau sah apabila memenuhi kriteria-kriteria sebagai berikut:

- 1. Dokumen sebagai dasar untuk melakukan pembayaran harus merupakan dokumen asli dan lengkap secara formal maupun material. Kelengkapan dokumen pembayaran terdiri dari :
	- a) Surat Permintaan Pembayaran (SPP).
	- b) *Invoice* atau kuitansi yang disahkan oleh pejabat yang berwenang sebagai penanggungjawab *cost center*.
	- c) Faktur Pajak PPN (bagi Pengusaha Kena Pajak) dan NPWP.
	- d) Nota/Bon Pembelian Barang dan atau Jasa.
	- e) Daftar Permintaan Penggantian/Pertanggungan *Imprest Fund* dan Anggarannya.
- 2. Kuitansi tagihan harus memenuhi kriteria sebagai berikut :
	- a) *Invoice*/kuitansi yang diajukan memuat unsur-unsur yang menyatakan:
		- 1) Sudah diterima dari PT. Telekomunikasi Indonesia, Tbk
		- 2) Sebutan sejumlah nilai tagihan yang ditagihkan.
		- 3) Keterangan untuk pembayaran yang relevan atau sesuai dengan kegiatan yang akan dibayar.
- 4) Nama tempat/kota dilakukannya pembayaran.
- 5) Tanggal, bulan, dan tahun dilakukannya pembayaran.
- 6) Nama dan tanda tangan penerima pembayaran yang sesuai dengan nama dan tanda tangan yang tercantum dalam surat perintah kerja, serta stampel perusahaannya (bila yang menerima pembayarannya adalah perusahaan).
- b) Bermaterai cukup sesuai ketentuan yang berlaku.
- c) Bersih, tidak catat atau sobek dan tidak ada tindasan, coretan atau *tipex* atau perubahan lain yang sejenis.
- d) *Invoice*/kuitansi senilai tagihan harus disahkan oleh pejabat yang berwenang sebagai penanggungjawab *cost center* atau minimal setingkat manajer.
- e) Pembayaran melalui media elektronik, tidak perlu *invoice*, namun tetap mengacu kepada ketentuan yang berlaku, yang dilengkapi dengan data pendukung yang diperlukan seperti:
	- 1) Nota konfirmasi kewajiban yang harus dibayar, disetujui, dan ditandatangani oleh manajer.
	- 2) Data pendukung sesuai dengan bukti transaksi/*receipt* pembayaran/bukti *e-mail* pembayaran.

Jika kriteria pembayaran diatas telah terpenuhi, maka dokumen pertanggungan yang diterima oleh verifikator dapat dinyatakan *valid* dan dapat diproses lebih lanjut. Namun, bila tidak memenuhi kriteria, misal kurangnya penyertaan faktur pajak bagi pertanggungan yang dikenakan

pajak, tidak relevan antara dokumen satu dengan yang lain dalam sebuah dokumen pertanggungan, atau kesalahan pengejaan pada kuitansi, maka dokumen pembayaran tersebut akan dikembalikan kepada *user* untuk dilengkapi atau diperbaiki.

Verifikator kemudian melakukan verifikasi kebenaran dan perhitungan. Dokumen pertanggungan dinyatakan benar dan cermat apabila :

- 1. Dibuat atas dasar-dasar dan untuk tujuan yang telah ditetapkan.
- 2. Pembelanjan yang dilakukan harus dapat dibebankan sesuai *Nature Of Account* (NOA).
- 3. Tidak terdapat kesalahan perhitungan (penjumlahan, pengurangan, dan atau pembagian).
- 4. Perhitungan yang ada pada dokumen satu dengan dokumen yang lain dalam sebuah dokumen harus sama dan tidak boleh terdapat selisih walaupun hanya Rp1,- .
- 5. Tidak terdapat perbedaan keterangan diantara dokumen yang satu dengan dokumen yang lainnya dan dengan standar verifikasi.
- 6. Dilampiri faktur pajak dan SSP yang lengkap dan benar bagi tagihan yang menjadi obyek pajak sesuai dengan UU perpajakan yang berlaku.
- 7. Memiliki urutan waktu kejadian secara kronologis diantara dokumen yang satu dengan dokumen yang lain.
- 8. Tidak diajukan terhadap prestasi yang telah dibayar oleh PT. Telekomunikasi Indonesia, Tbk untuk hal yang sama.

Apabila dalam dokumen pertanggungan terdapat obyek pajak, verifikasi selanjutnya yang dilakukan adalah verifikasi perpajakan. Dalam verifikasi perpajakan, prosedur yang dilakukan verifikator adalah sebagai berikut:

- 1. Melakukan identifikasi pengenaan obyek pajak (PPN, PPh) yang harus dikenakan atas dokumen transaksi yang diverifikasi.
- 2. Melakukan *review* atas kebenaran perhitungan pajak dan Dasar Pengenaan Pajak (DPP) yang harus dikenakan atas dokumen transaksi yang diverifikasi.
- 3. Memeriksa validitas faktur pajak PPN termasuk nomor seri dan tanggal jangka waktu kadaluarsa.
- 4. Faktur pajak tidak cacat atau sobek dan tidak ada tindasan, tanda coretan atau *tip-ex* atau perubahan lain yang sejenis.
- 5. Faktur pajak standar minimal memuat keterangan tentang:
	- a) Nama, alamat, NPWP PKP penjual atau yang menyerahkan Barang Kena Pajak atau Jasa Kena Pajak.
	- b) Nama, alamat, NPWP pembeli Barang Kena Pajak atau Jasa Kena Pajak.
	- c) Jenis barang dan atau jasa, jumlah harga jual atau penggantian, dan potongan harga.
	- d) Pajak Pertambahan Nilai yang dipungut.
	- e) Pajak Penjualan atas Barang Mewah yang dipungut.
	- f) Kode, nomor seri, dan tanggal pembuatan faktur pajak.
- g) Nama, jabatan dan tanda tangan yang berhak menandatangani faktur pajak.
- h) Kode dan nomor seri faktur standar.
- i) Tanggal pembuatan faktur pajak harus dibuat mengacu pada pedoman pelaksanaan PPN.
- 6. Bila dalam proses verifikasi perpajakan ditemukan hal-hal yang masih tidak sesuai dengan ketentuan perpajakan yang berlaku, maka verifikator segera menginformasikan kepada *vendor* (melalui *user* terkait) untuk melengkapi atau melakukan koreksi atas ketidaksesuaian atau kesalahan yang ada.
- 7. Bila verifikasi perpajakan telah selesai dan tidak ditemukan hal-hal yang tidak sesuai dengan ketentuan perpajakan, maka verifikator membubuhkan *tickmark* (v) pada kolom *Check List* yang tersedia.

Setelah verifikasi manual selesai dilakukan, verifikator selanjutnya mencatat dokumen pertanggungan pada agenda Tel.21 menggunakan *Microsoft Excel* dan memberi nomor urut serta tanggal penerimaan dokumen pertanggungan. Setelah itu, verifikator melakukan *log-in* ke Finest menggunakan *Google Chrome* atau *Mozilla Firefox* untuk memproses dokumen pertanggungan lebih lanjut. Dokumen pertanggungan yang telah dikirim oleh user melalui Finest kemudian diedit untuk proses *update verification and tax* dan *verification imprest fund*. Dari kedua proses tersebut verifikator mencetak dokumen *Checklist* Verifikasi Pajak dan Lembar Verifikasi *Imprest Fund*. Selanjutnya,

verifikator membuat memo jurnal yang sudah tersistem dalam Finest. Dalam memo jurnal, pembelanjaan yang telah dilakukan oleh *user* akan dibebankan ke dalam akun masing-masing, namun semua pembelanjaan yang dilakukan harus dapat dibebankan sesuai dengan *Nature Of Account* (NOA).

Berdasarkan kedua dokumen yang telah dicetak dan dokumen pertanggungan (Tel.21) dari *user*, verifikator kemudian melakukan *log-in* ke dalam SAP dan mem-*posting* dokumen pertanggungan. Verifikator kemudian mencetak dokumen memo jurnal yang telah tersistem pada SAP. postingan tersebut didapatkan pula nomor dokumen yang kemudian dicatat ke dalam daftar agenda Z\_SPB menggunakan *Microsoft Excel*. Tahap terakhir dari verifikasi adalah pembuatan Surat Perintah Bayar (SPB) menggunakan SAP. SPB kemudian dicetak dan dilampiri dokumen *Checklist* Verifikasi Pajak, Lembar Verifikasi *Imprest Fund* dan Memo Jurnal. Keempat dokumen tersebut kemudian dijadikan satu dengan dokumen pertanggungan dari *user*.

Pada transaksi *mandatory* (termasuk pengisian dan penggantian *imprest fund*), SPB yang telah dicetak harus disahkan oleh pejabat yang berwenang. Berikut besarnya pembayaran dan kewenangan pejabat yang memberi otorisasi :

- 1. Nilai pembayaran (*equivalent*) s.d Rp 25.000.000,00
	- a. Pejabat yang mengesahkan: *Officer Finance Service/Off Verification/Off 2 Cash Bank*.
- b. Fiatur : *Off 1 Cash Bank*/Asman *Finance Service*.
- 2. Nilai pembayaran (*equivalen*t) > Rp 25.000.000,00 s.d Rp 1.000.000.000,00
	- a. Pejabat yang mengesahkan: *Off 1 Finance Service/Off 1 Cash Bank/ Off* 1 *Verification*/Asman *Finance Service.*
	- b. Fiatur: *Manager Cash Operation*/*Manager Finance Service*/*manager* FPC.
- 3. Nilai pembayaran (*equivalent*) > Rp 1.000.000.000,00
	- a. Pejabat yang mengesahkan: *Manager Cash Operation*/*Manager Finance Service*/*manager* FPC.
	- b. Fiatur: OSM FCA/senior *manager* FPC.

Semua dokumen yang telah ditandatangani tersebut kemudian diserahkan kebagian *Cash Bank* yang ada di *Finance Service* untuk di proses lebih lanjut. Setelah menerima semua dokumen dari bagian verifikasi, *Cash Bank* kemudian melakukan verifikasi ulang. Verifikasi yang dilakukan *Cash Bank* mencakup dua tahap, yaitu:

- 1. Verifikasi kelengkapan dokumen, yaitu memeriksa ulang kelengkapan dokumen yang diterima dari verifikator.
- 2. Verifikasi perbendaharaan.

Prosedur yang dilakukan *Cash Bank* antara lain:

- a. Memeriksa kelengkapan dokumen sesuai dengan persyaratan pembayaran.
- b. Memeriksa pembebanan sesuai dengan *Nature Of Account* (NOA).
- c. Memeriksa kebenaran dan keabsahan isi antara dokumen pertanggungan, seperti rekening tujuan, dan lain-lain.
- d. Memeriksa validasi/keabsahan *invoice*/kuitansi, jika dianggap perlu dapat melakukan konfirmasi ke penerbit *invoice* atau penanggungjawab *cost center*.
- e. Bila dalam proses verifikasi perbendaharaan ditemukan hal-hal yang masih tidak sesuai dengan ketentuan verifikasi perbendaharaan yang berlaku, maka *cash bank* segera mengembalikan ke *user* terkait. *User* harus melengkapi atau melakukan koreksi terlebih dahulu atas ketidaksesuaian atau kesalahan yang ada termasuk bila anggaran untuk akun-akun pada dokumen pertanggungan yang dipertanggungkan tidak tersedia atau tidak mencukupi.
- f. Bila verifikasi perbendaharaan telah selesai dan dianggap *valid*, tidak ditemukan hal-hal yang tidak sesuai dengan ketentuan perbendaharaan, maka *cash bank* membubuhkan *tickmark* (v) pada kolom *Check List* yang tersedia.

Selanjutnya dilakukan *entry* kedalam sistem yang tersedia (Finest dan atau SAP) untuk memastikan ketersediaan *budget*. Bila *budget* tersedia, maka hasil *entry* akan menghasilkan satu nomor dokumen dari SAP. Dari nomor dokumen tersebut kemudian dibuatkan Nota Dinas Permintaan *Dropping* menggunakan portal PT. Telekomunikasi Indonesia Tbk. Nota Dinas Permintaan *Dropping* kemudian dicetak dan diserahkan kepada manajer *Finance Service* untuk ditandatangani. Setelah itu, berkas pertanggungan yang dari *cash bank* dikembalikan ke verifikator untuk diarsipkan urut tanggal.

Nota Dinas Permintaan *Dropping* yang telah ditandatangani kemudian di-*scan* oleh manajer *Finance Service*. Hasil *scan* kemudian dikirim ke *Corporate* menggunakan sistem untuk di proses lebih lanjut oleh *Corporate*. Sementara itu, Nota Dinas Permintaan *Dropping* yang telah selesai diproses dikembalikan ke *cash bank* untuk diarsip urut tanggal. *Corporate* yang telah menerima Nota Dinas Permintaan *Dropping* kemudian memproses tagihan pembayaran. Setelah di proses, transfer dana ke rekening *user* dapat dilakukan. Proses tersebut biasanya memerlukan waktu dua hari sejak Nota Dinas Permintaan *Dropping* diterima.

Bagan alir pada prosedur pengeluaran kas sistem *Imprest Fund* untuk lebih mudah memahaminya, dapat dilihat pada gambar berikut :

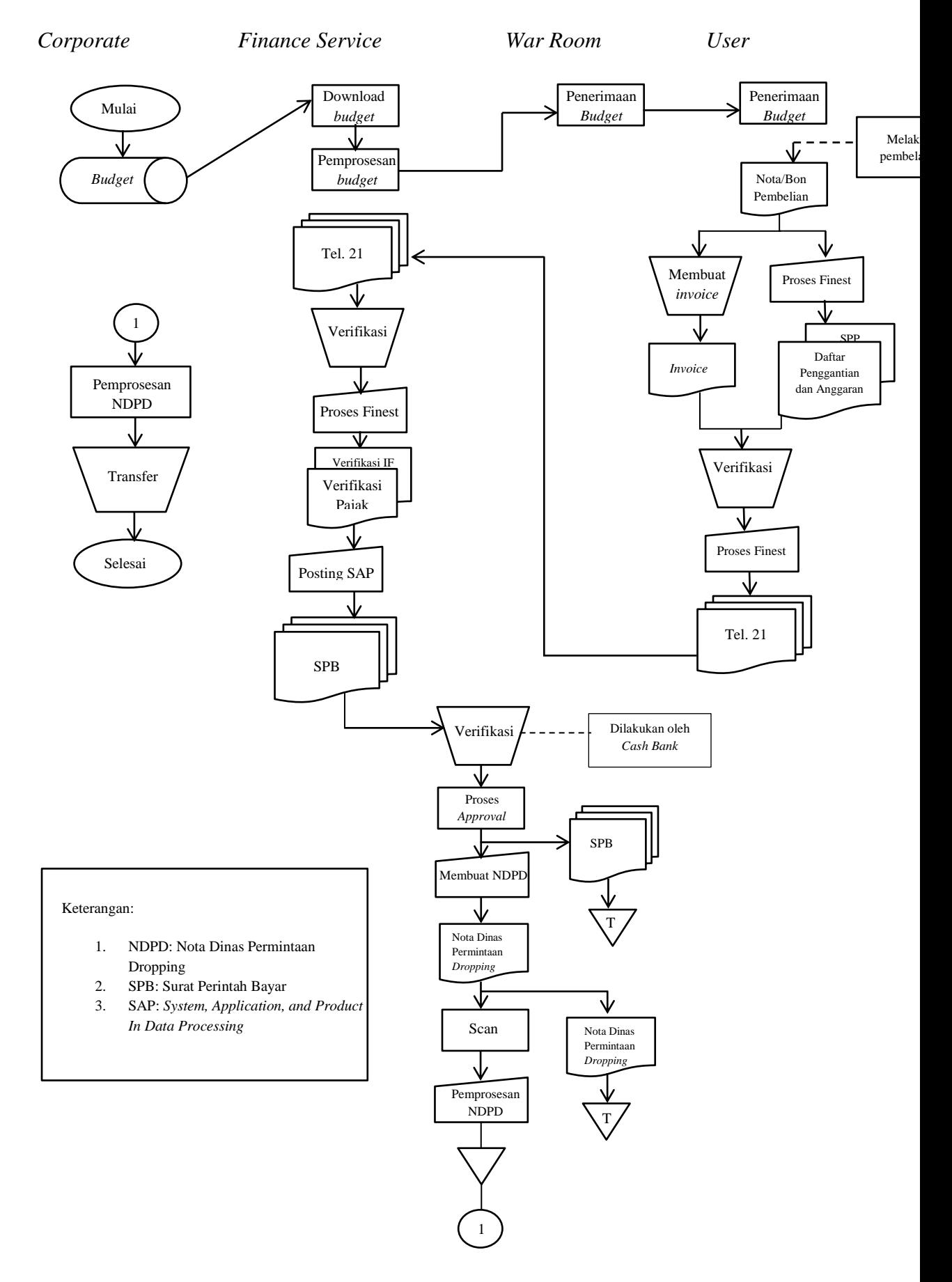

Gambar 4.1 Bagan Alir Prosedur Pengeluaran Kas Sistem *Imprest Fund*

# **B. Sistem Pengendalian Internal Pengeluaran Kas** *Imprest Fund* **Pada PT. Telekomunikasi Indonesia Tbk. WITEL D.I Yogyakarta.**

1. Struktur organisasi yang memisahkan tanggungjawab fungsional secara tegas.

Struktur organisasi PT. Telekomunikasi Indonesia, Tbk. WITEL D.I Yogyakarta sudah melakukan pemisahan tanggungjawab fungsional secara jelas, sehingga dari struktur organisasi dapat diketahui tugas dan tanggungjawab masing-masing karyawan dan arus informasi data dari satu fungsi ke fungsi lainnya. Pembagian tanggungjawab pada PT. Telekomunikasi Indonesia, Tbk. WITEL D.I Yogyakarta berdasarkan prinsip-prinsip berikut :

a. Harus dipisahkan fungsi-fungsi operasi dan penyimpanan dari fungsi akuntansi.

PT. Telekomunikasi Indonesia, Tbk. WITEL D.I Yogyakarta telah melakukan pemisahan antara fungsi operasi, penyimpanan dan akuntansi. Fungsi operasi dilakukan oleh bagian (1) *Office* 1 *Budget Operation* dan *Office* 2 *Finance Service,* (2) bagian otorisasi yang dilaksanakan oleh Manager *Finance Service*. Fungsi penyimpanan kas dilakukan oleh bagian *Office* 1 *Cash Bank*. Sedangkan fungsi akuntansi dijalankan oleh bagian *Finance* Area.

b. Suatu fungsi tidak boleh diberi tanggungjawab penuh untuk melaksanakan semua tahap suatu transaksi.

Berikut ini adalah gambar struktur organisasi bagian *Finance Service*.

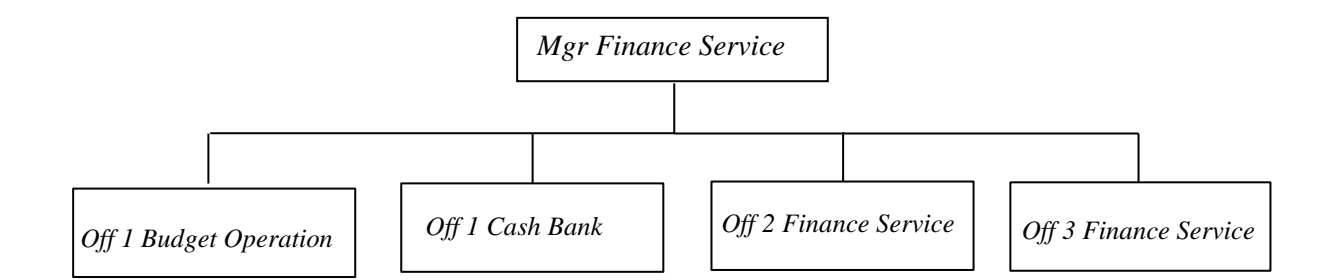

Gambar 4.2 Struktur Organisasi *Finance Service*

Bagian *Finance Service* pada PT. Telekomunikasi Indonesia, Tbk Witel Yogyakarta terdapat 5 bagian, yaitu *Office 1 Budget Operation*, *Office 1 Cash Bank, Office 2 Finance Service, Office 3 Finance Service,* dan *Manager Finance Service*. Pada bagian *Finance service* terdapat 1 posisi yang kosong yaitu *Office 3 Finance Service*. Saat ini posisi tersebut masih kosong dan tugasnya dikerjakan oleh *Office 2 Finance Service*. Sehingga beban pekerjaan *Office 2 Finance Service* menjadi bertambah.

2. Sistem wewenang dan prosedur pencatatan yang memberikan perlindungan yang cukup terhadap kekayaan, utang, pendapatan, dan biaya.

Setiap unit kerja pada PT. Telekomunikasi Indonesia, Tbk WITEL D.I Yogyakarta dibawahi oleh seorang Manajer yang terdapat di masingmasing unit kerja. Pengeluaran kas yang dilakukan oleh PT. Telekomunikasi Indonesia, Tbk WITEL D.I Yogyakarta harus diketahui dan mendapat otorisasi dari manajer sebagai pimpinan unit kerja,

kemudian disetujui oleh Direktur Utama. Transaksi pengeluaran kas dilengkapi dengan dokumen pertanggungan kas juga sesuai dengan bukti transaksi yang ada.

Dokumen-dokumen yang digunakan dalam proses pengeluaran kas sistem *imprest fund* adalah :

- a) Nota/Bon Pembelian Barang dan atau Jasa
- b) Faktur Pajak PPN dan NPWP
- c) *Invoice*/Kuitansi
- d) Daftar Permintaan Penggantian/Pertanggungan *Imprest Fund* dan Anggarannya
- e) Surat Permintaan Pembayaran (SPP)
- f) *Checklist* Verifikasi Pajak
- g) Lembar Verifikasi *Imprest Fund*
- h) Memo Jurnal
- i) Surat Perintah Bayar (SPB)
- j) Nota Dinas Permintaan *Dropping*

Catatan yang digunakan:

- a) Catatan penerimaan dokumen pertanggungan
- b) Agenda Tel. 21 (File *Microsoft Excel*)
- c) Agenda Z\_SPB (File *Microsoft Excel*)
- 3. Praktik yang sehat dalam melaksanakan tugas dan fungsi setiap unit organisasi.

Praktik yang sehat yang dilaksanakan manajemen PT. Telekomunikasi Indonesia, Tbk. WITEL D.I Yogyakarta mengacu pada *Sarbanes Oxley Act* (SOA) 404 *Finance Center* yang meliputi:

- a. Semua pemprosesan transaksi harus dikerjakan oleh lebih dari satu karyawan atau bagian.
- b. Semua dokumen yang digunakan harus bernomor urut tercetak dan disertai dengan bagian pembuat atau pemakai dokumen tersebut.
- c. Dilakukan pencatatan atas setiap mutasi kas serta dilakukan rekonsiliasi dengan jumlah fisik secara berkala.
- d. Perputaran jabatan harus dilaksanakan secara rutin.
- e. Dilakukan inspeksi mendadak tanpa pemberitahuan sebelumnya yang dilakukan oleh petugas yang telah ditetapkan. Pemeriksaan mendadak ini terkait dengan pelaksanaan proses transaksi, kelengkapan serta kecocokan catatan dan dokumen transaksi.
- f. Adanya satuan pengawas yang memantau pemprosesan transaksi. Pemantauan ini mencakup kebenaran akun, ketepatan pengenaan pajak bertujuan untuk menemukan kecurangan serta meningkatkan efektivitas pengendalian.
- g. Keharusan pengambilan cuti bagi karyawan. Selama karyawan yang bersangkutan sedang cuti, maka tugas dan tanggungjawab karyawan yang bersangkutan digantikan sementara oleh karyawan Pengganti Operasional Harian (POH).

4. Karyawan yang mutunya sesuai dengan tanggungjawabnya.

Aktivitas pengendalian intern ini bertujuan untuk mendukung tiga aktivitas pengendalian *intern* sebelumnya. Sistem pengendalian yang baik tidak lepas dari sumber daya manusia yang melaksanakannya. Bidang personalia manajemen PT. Telekomunikasi Indonesia, Tbk. WITEL D.I Yogyakarta menerapkan beberapa langkah dalam merekrut maupun mengelola SDM (Sumber Daya Perusahaan) atau karyawan PT. Telekomunikasi Indonesia, Tbk. WITEL D.I Yogyakarta yaitu:

- a. Perekrutan dan penempatan karyawan dilaksanakan dengan mengadakan seleksi yang selektif dengan menetapkan beberapa *job requirements* sesuai dengan *job position* yang dibutuhkan sebagai kriteria seleksi.
- b. Pengelolaan SDM (Sumber Daya Manusia) yaitu dengan adanya kesempatan bagi karyawan untuk mengembangkan pendidikannya melalui pelatihan atau diklat yang diadakan manajemen sesuai dengan tuntutan pekerjaan.